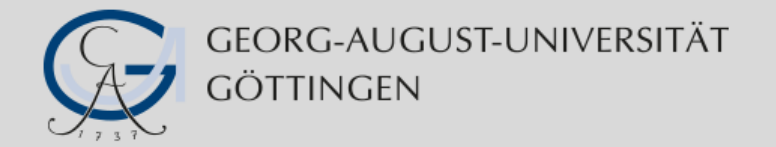

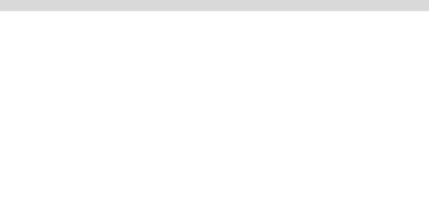

## **Die HISinOne-Integration aus Sicht der Georg-August-Universität Göttingen**

#### **Einbindung eines DMS in Bewerbung/Zulassung/ Studierendenverwaltung**

HISinOne - Codia DMS 15. November 2016

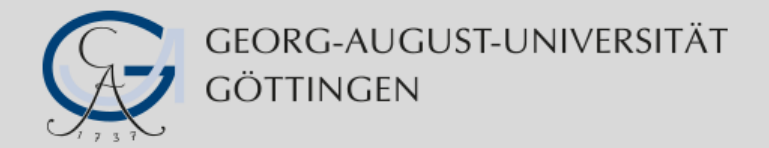

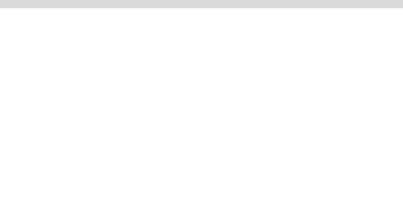

#### **Abteilung IT – Team 4 Campus-Management-Systeme**

- Betrieb und Support von IT-Systeme aus dem Umfeld des Campus-Management
	- Bewerbung und Zulassung
	- Studierendenverwaltung
	- Chipkartenmanagement
	- Veranstaltungsmanagement und Raumplanung
	- Zentrales Studierendenportal eCampus
	- E-Formulare
	- …
- Außerdem IT-Support und Beratung für Studierende

HISinOne - Codia DMS

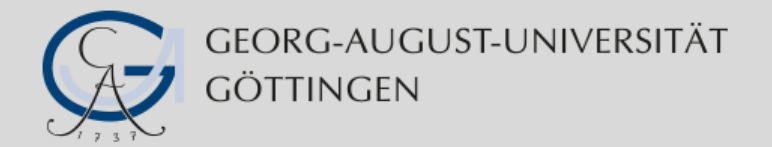

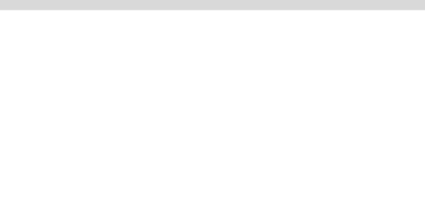

### **Ausgangslage Q3 / 2015**

- Für Bewerbung, Zulassung und Studierendenverwaltung setzt das Studierendenbüro der Universität Produkte der HIS eG ein
- Das Studierendenbüro und die Abteilung IT arbeiten am Projekt "HISinOne-Migration" zur schrittweisen Einführung von HISinOne-Modulen
- HISinOne APP (Bewerbung & Zulassung) ist für eine wesentliche Teilmenge von Studiengängen eingeführt (Mono-Bachelor – NC, Frei, DOSV)
- codia DMS steht für eine Umsetzung im Bewerbungs- und Zulassungsprozess bereit

#### **Ziel:**

**Verknüpfung von HISinOne APP und codia DMS derart, dass Bewerber ihre Dokumente bequem hochladen und diese Dokumente den Sachbearbeitern als elektronische Bewerberakte zur Verfügung gestellt werden. Umsetzung zum Bewerbungsverfahren Sommersemester 2016 (1.12.2015).**

HISinOne - Codia DMS

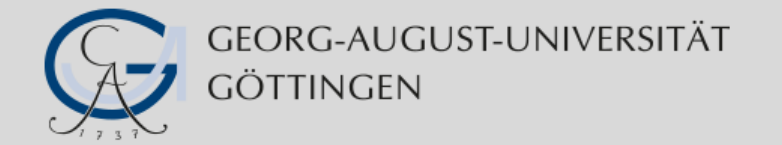

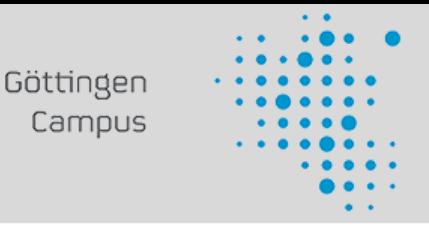

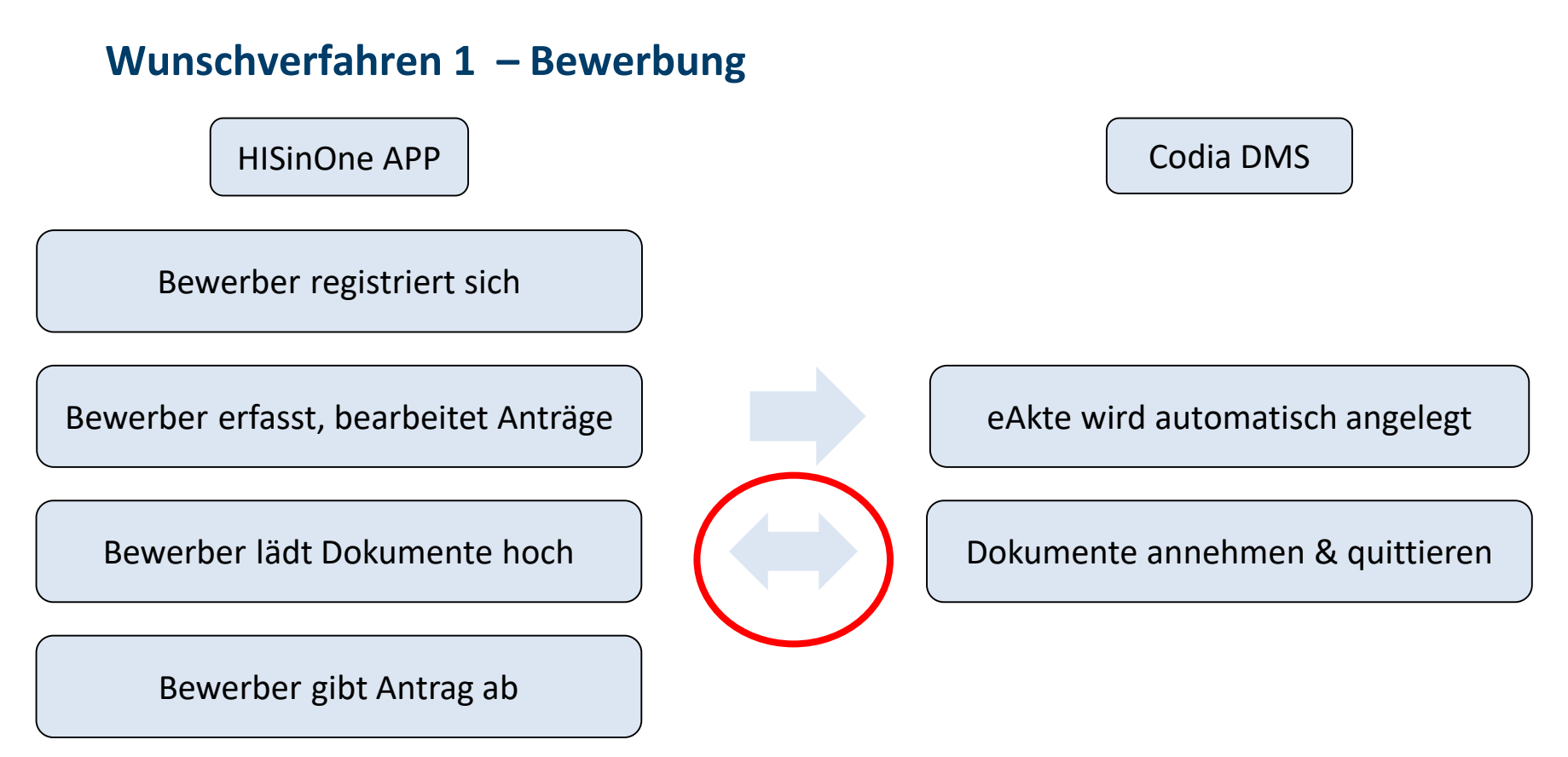

Parallel: Bewerber wird per E-Mail an den Upload fehlender Dokumente erinnert **HISinOne Codia) war nicht fertig. Andere Lösungen für die Übergabe (FileService, DB-**

**Abgleich) wurden verworfen.**

HISinOne - Codia DMS

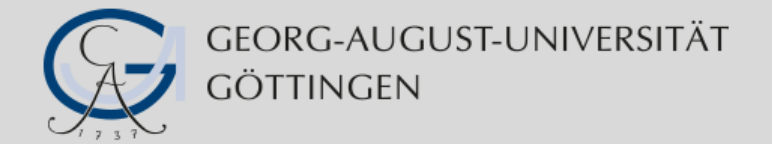

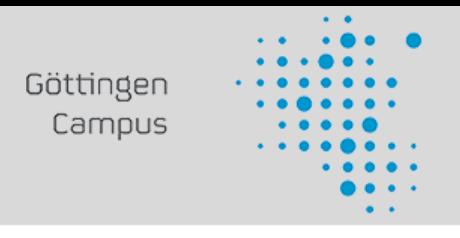

**Wunschverfahren 1 – Bewerbung aus Sicht des Bewerbers**

# HISinOne-Portal

HISinOne APP Registrieren und Bewerberaccount erhalten

HISinOne APP Bewerbung durchführen und Zulassungsbescheid bzw. Ablehnungsbescheid abholen.

**Das war so nicht umsetzbar. Umsetzung verschieben oder etwas anderes versuchen?**

HISinOne - Codia DMS

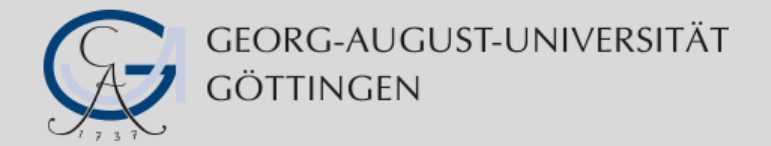

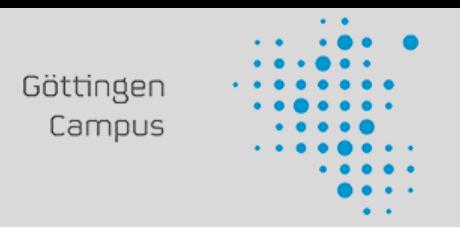

#### **Wunschverfahren 2 – Bewerbung aus Sicht des Bewerbers**

# HISinOne-Portal

HISinOne APP Registrieren und Bewerberaccount erhalten

HISinOne APP Bewerbung durchführen

Codia Upload Hochladen von Bewerbungsdokumenten

Codia Download Herunterladen von Zulassungsbescheid, Ablehnungsbescheid

#### Idee:

- Dokumentenupload über neue Codia-Webkomponente Codia Upload (PHP)
- Bereitstellung von Bescheiden (Zulassung, Ablehnung) über neue Codia-Webkomponente Codia Download (PHP)
- Integration aller Komponenten in das HISinOne-Portal mit SingleSignOn für Bewerber (CAS)

HISinOne - Codia DMS

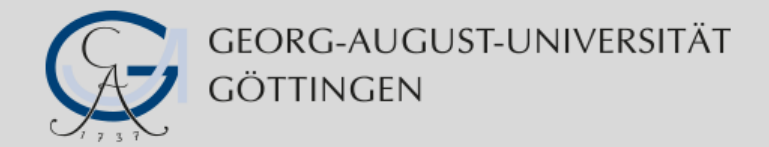

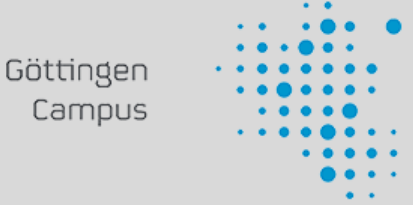

#### **HISinOne APP-Portal mit Upload/Bescheidkomponente**

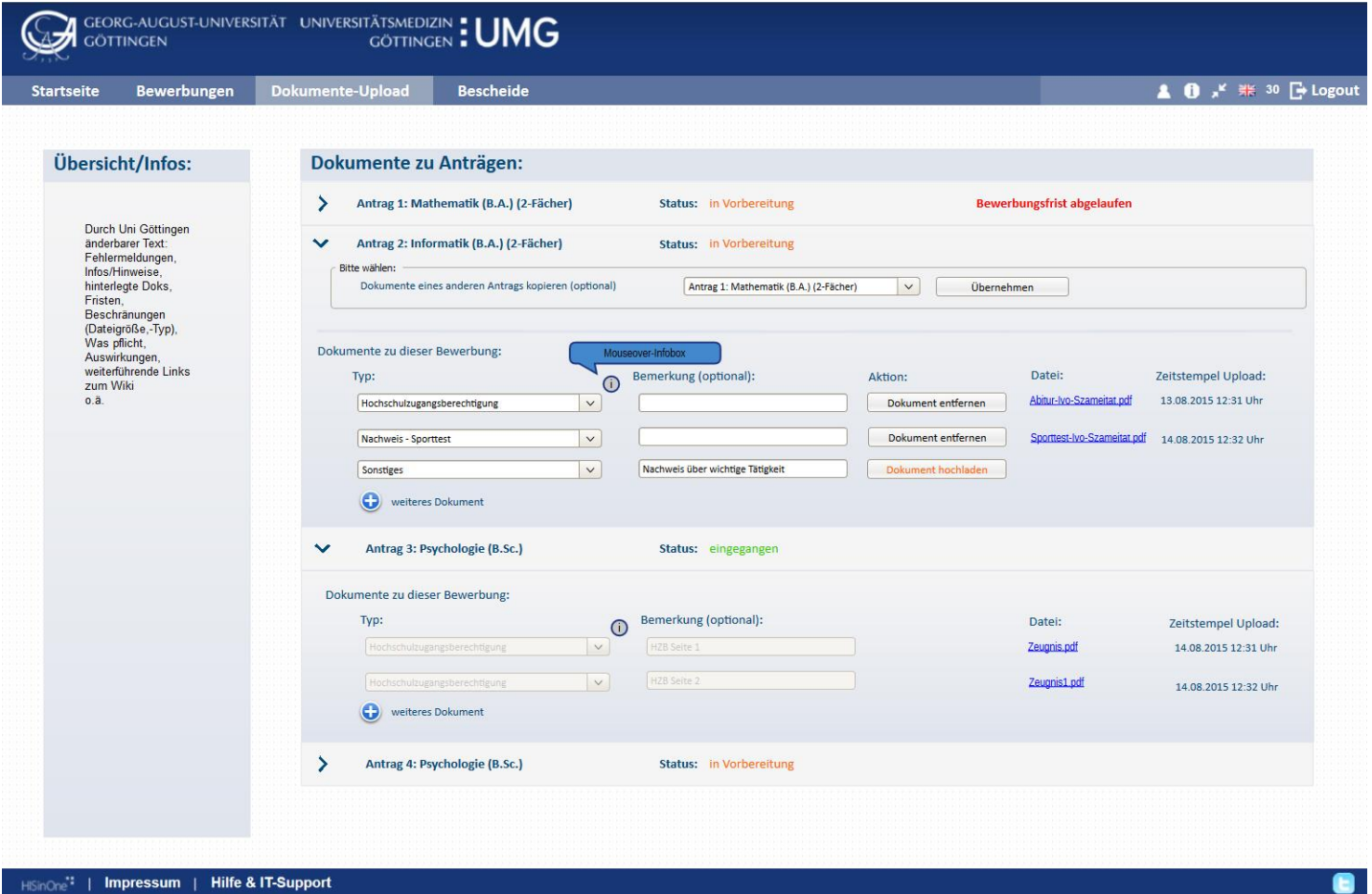

HISinOne - Codia DMS

15. November  $201C$ 

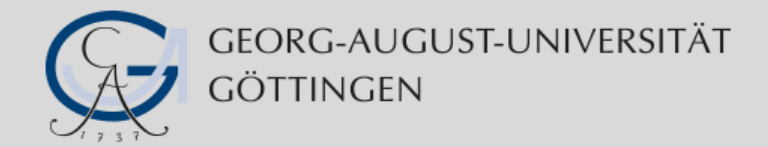

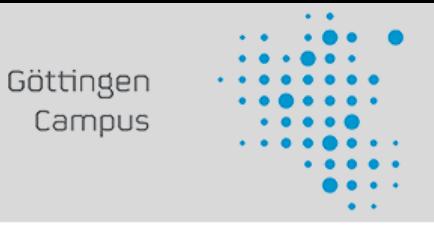

#### **HISinOne APP-Portal mit Upload/Bescheidkomponente**

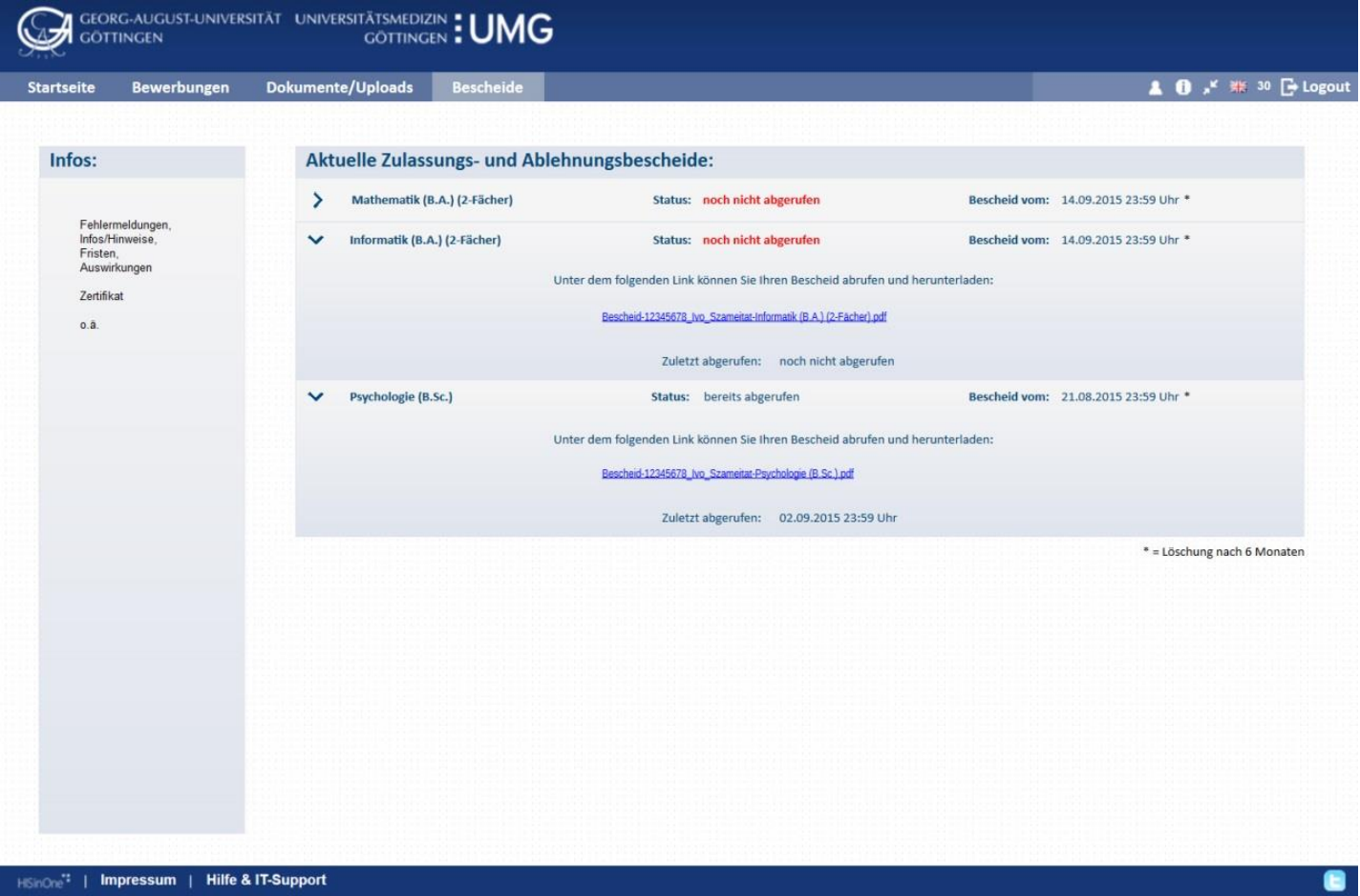

HISinOne - Codia DMS

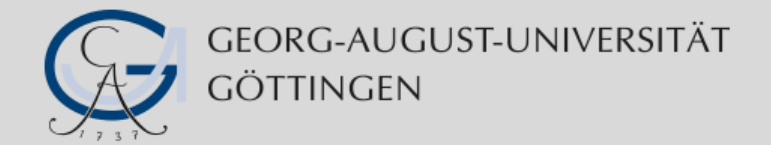

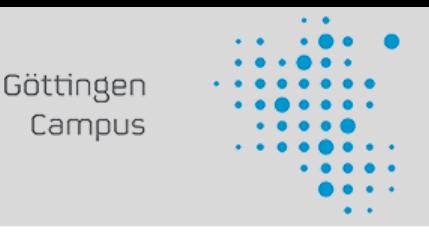

#### **Bewerbungsverfahren: Was macht der Bewerber?**

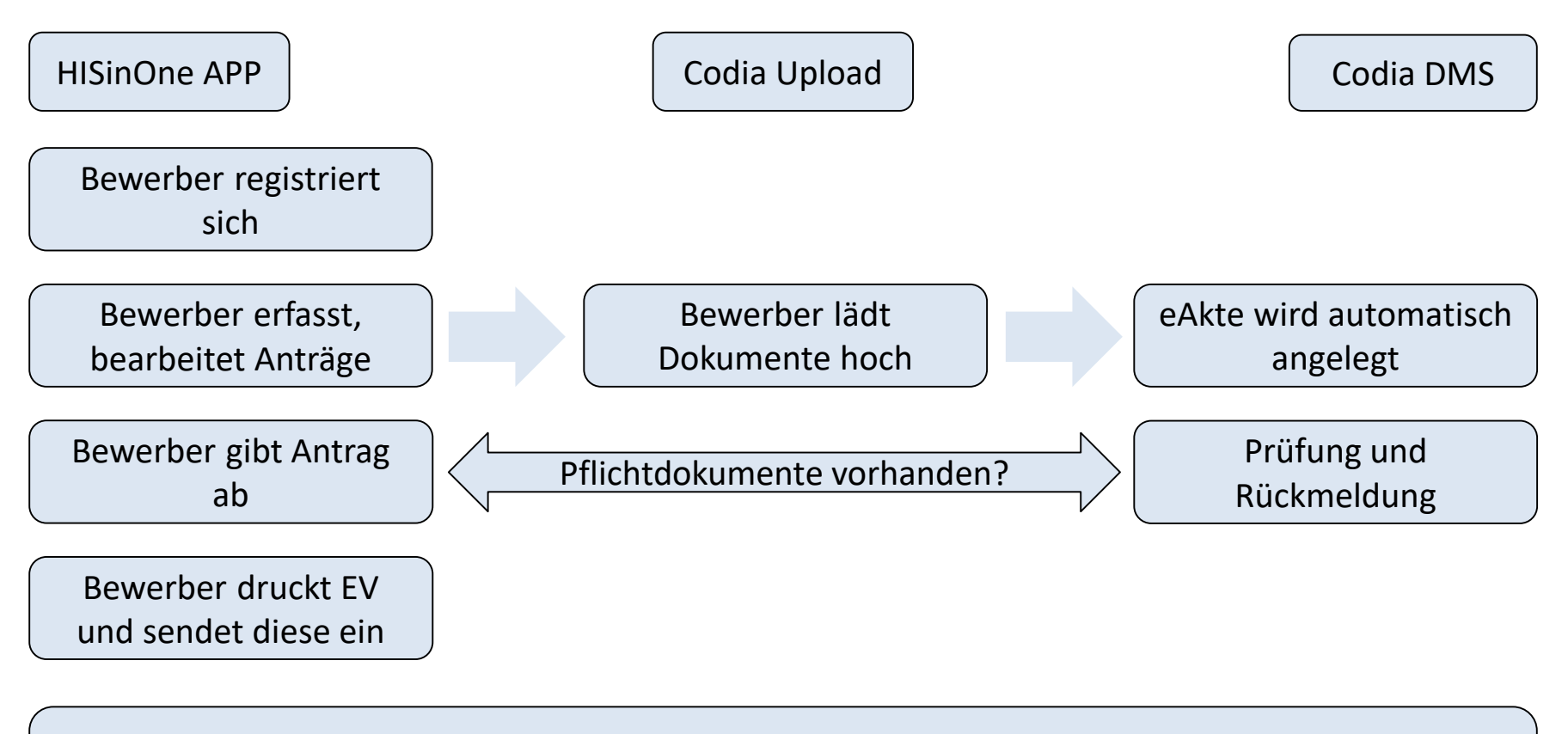

**Parallel: Codia DMS erinnert Bewerber per E-Mail an den Upload fehlender Dokumente**

HISinOne - Codia DMS

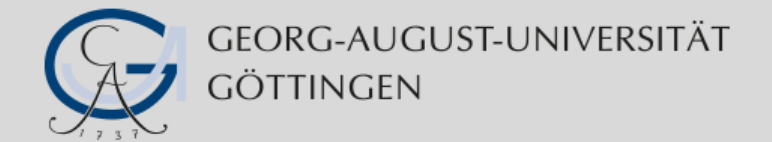

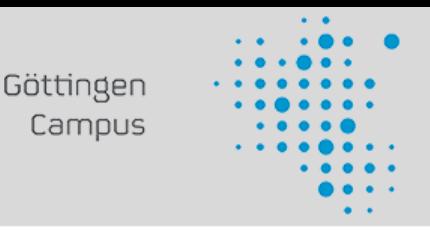

#### **Bewerbungsverfahren: Was passiert dann?**

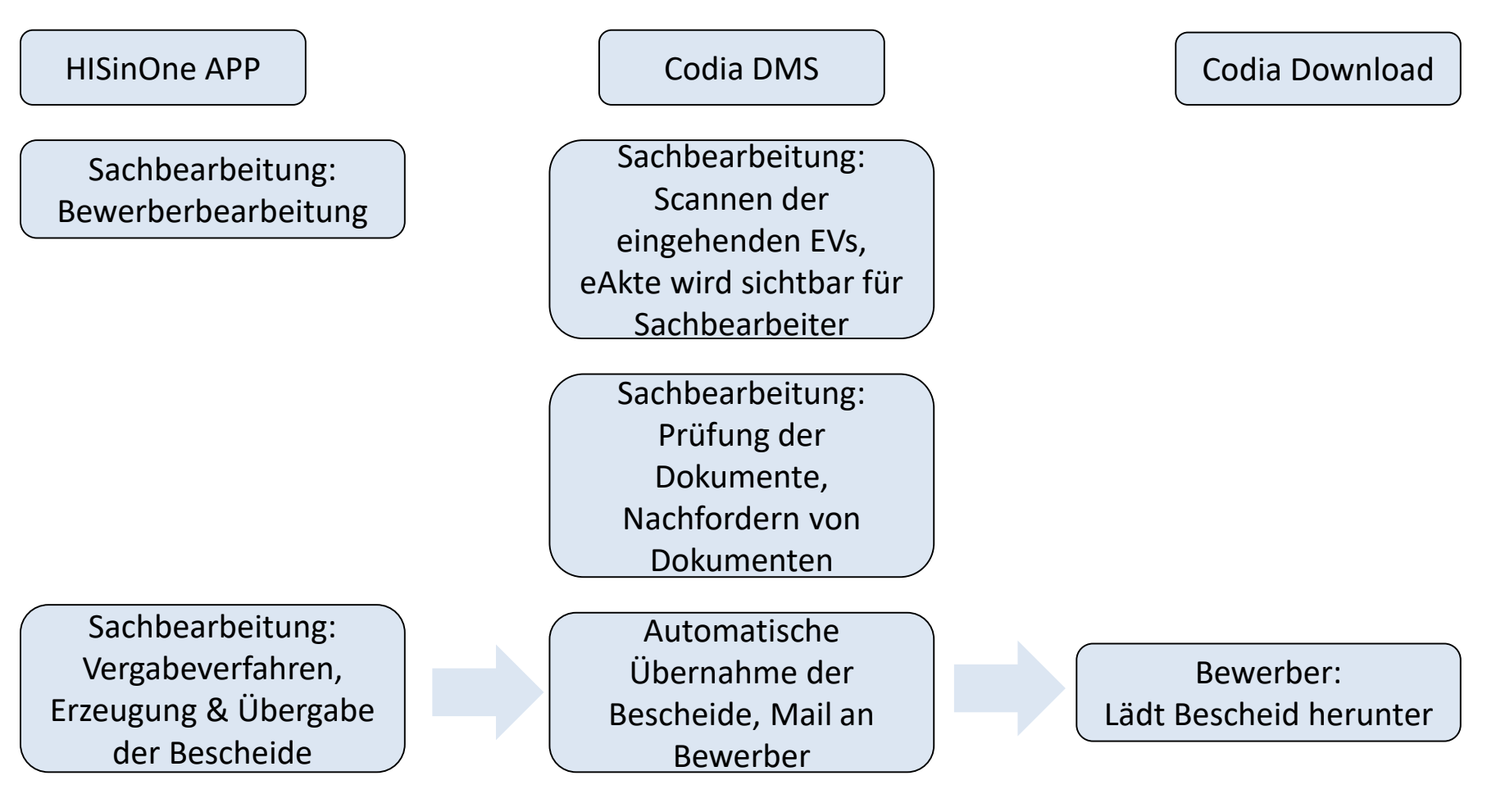

HISinOne - Codia DMS

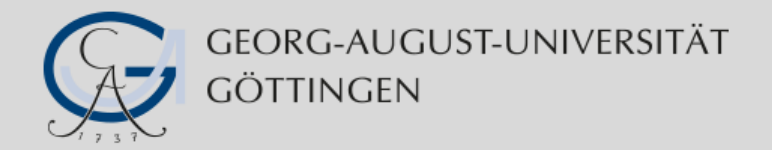

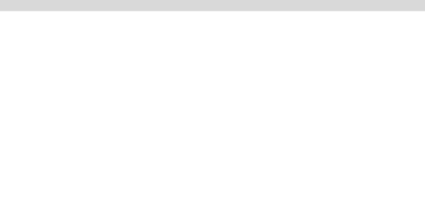

#### **Hinweise**

- Alle Bescheide, Serienbriefe, Dokumente der Universität erhalten einen Barcode / QR-Code, der eine automatische Zuordnung (Person, Dokumenttyp) im Scan (Papier, elektronisch) ermöglicht
- Alle Sachbearbeiter verfügen über zwei Monitore oder Curved Monitore (Split Screen)
- **Befürchtete Probleme sind nicht eingetreten**:
	- Viele Bewerber senden Ihre Unterlagen weiter in Papierform
	- Die Qualität der hochgeladenen Dokumente ist schlecht
	- Die Bewerber haben Probleme, das Verfahren zu verstehen (höherer Supportaufwand)

HISinOne - Codia DMS

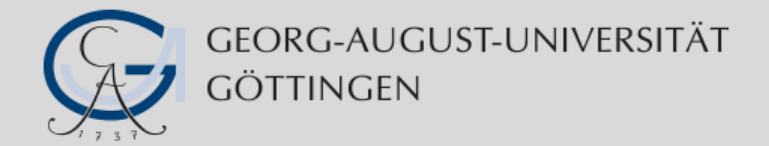

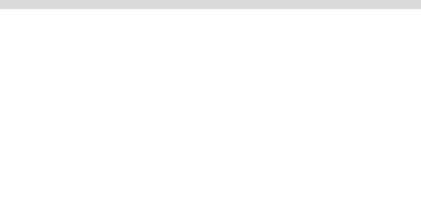

#### **Wunschverfahren 1 oder Wunschverfahren 2?**

#### man mehr Flexibilität. Zwei Beispiele: Anbindung weiterer Bewerbungsverfahren an die eAkte ist möglich: HISinOne-Portal

#### Funktionserweiterungen sind möglich:

Bewerberaccount and the eigen P ni H Registrieren und er ar Bewerbung HISinOne APP erhalten

HISinOne APP Bewerbung

**Die Universität Göttingen bleibt bei der aktuellen Umsetzung.**

durchführen

SinOne APP automatische APP in Codia Upload Drehen Dowl istrieren und er Bewerbung bei Hochladen von zu Herunterladen Bewerbungsdokumenten

I Dr Codia Download

- den von und Herunterladen von
	- ungs- be Zulassungsbescheid,
- Imenten as Ablehnungsbescheid

HISinOne - Codia DMS

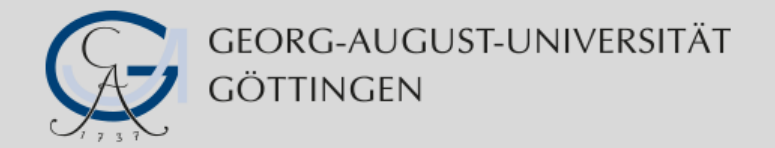

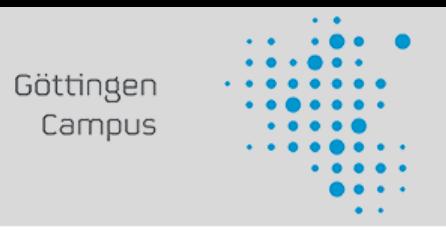

#### **Ein Ausblick: Elektronische Formulare/Formularworkflows**

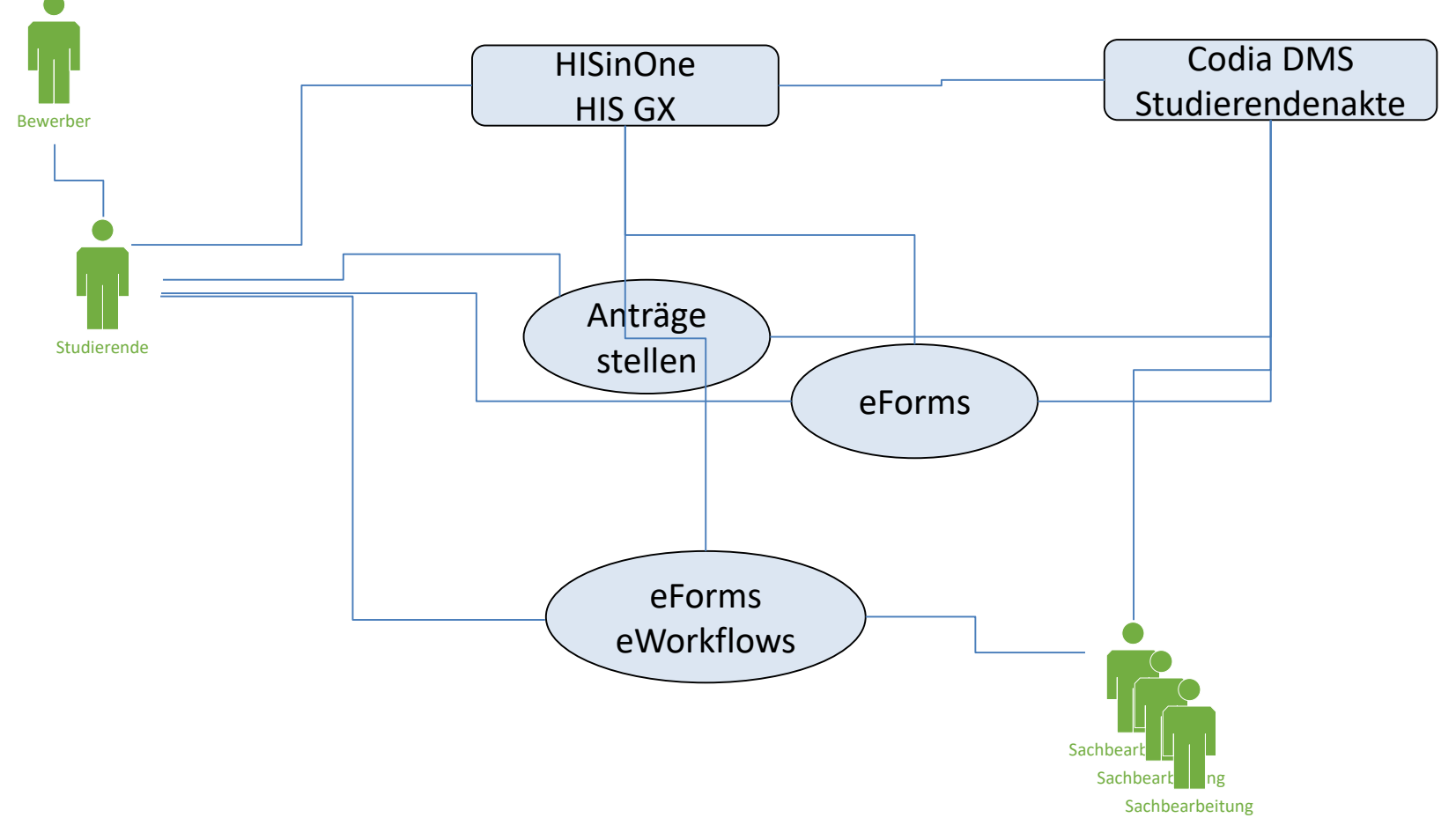

HISinOne - Codia DMS

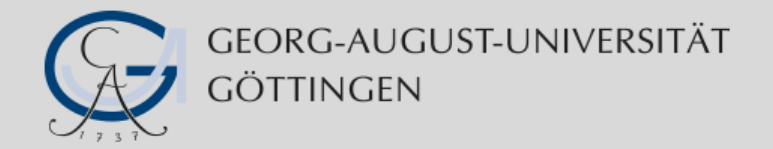

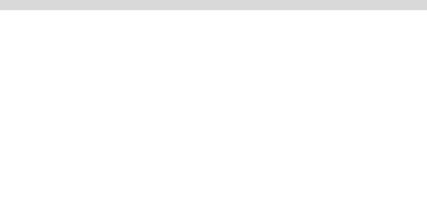

#### **Ein Ausblick: Elektronische Formulare/Formularworkflows**

Die Einführung eines DMS ist sinnvollerweise begleitet von der Einführung einer passenden Formularkomponente. Was wir wollen:

- Studierende sollen Formulare aller Art in elektronischer Form einreichen
- Formulare sollen als Workflow gestaltet (einstufig / mehrstufig) werden
- Die Daten der Formularworkflows sollen in die eAkte übernommen werden
- **Ein Formularworkflow soll die automatische Verarbeitung von Daten in Quellsystemen umfassen können**
- **Formulare/Formularworkflows sollen den Studierenden und Sachbearbeitern über ein Webportal inkl. Single Sign On angeboten werden**

**In Göttingen ausgewähltes System: Lucom Interaction Platform (LIP)**

HISinOne - Codia DMS

15. November  $201C$ 

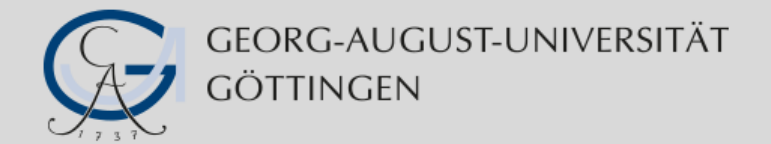

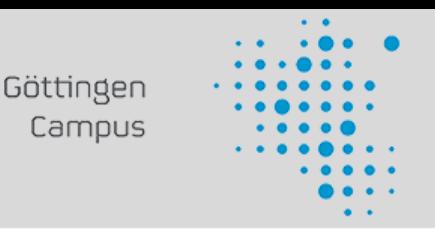

#### **Elektronische Formulare – Ein Beispiel: Antrag auf Exmatrikulation**

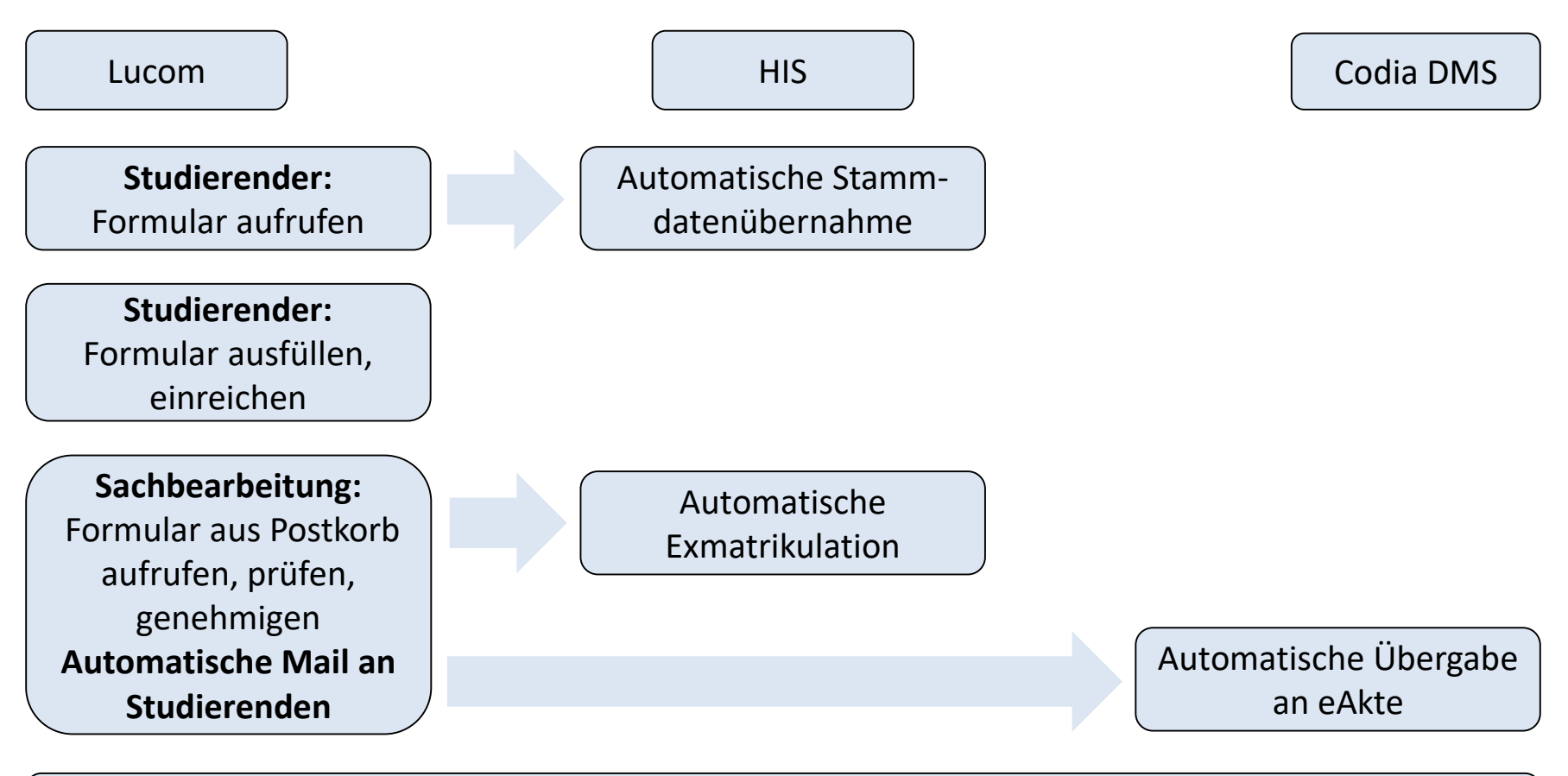

**Hinweis: Auch Zwischenformen mit geringerer Automatisierung sind denkbar.** 

HISinOne - Codia DMS

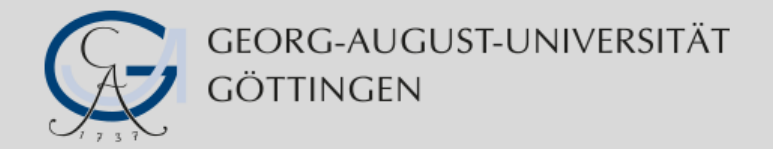

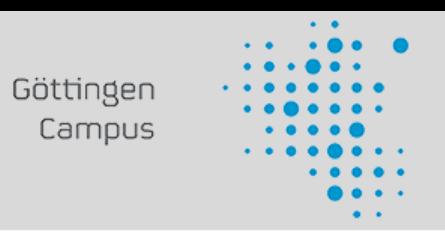

### **Elektronische Formulare: Warum eigentlich Lucom Interaction Platform?**

- Sehr flexibel durch sehr umfangreiche Scripting-Möglichkeiten und vorhandene Schnittstellentechnologien
- **EXTE:** LIP wird als Formularkomponente des Bundes stetig weiterentwickelt (Erwartungshaltung)
- **FILM** Formulare sind auch für mobile Endgeräte gestaltbar
- **Es lassen sich einfache bis komplexe Workflows gestalten**

HISinOne - Codia DMS

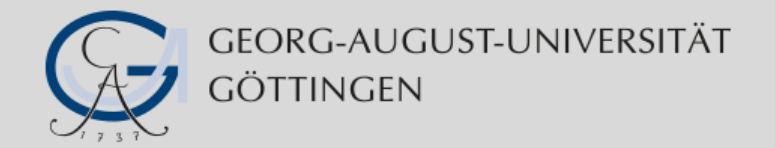

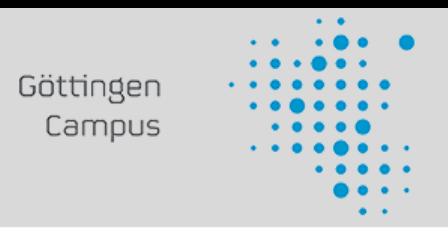

#### **Fazit: Es gibt Schnittstellen, möglicherweise viele.**

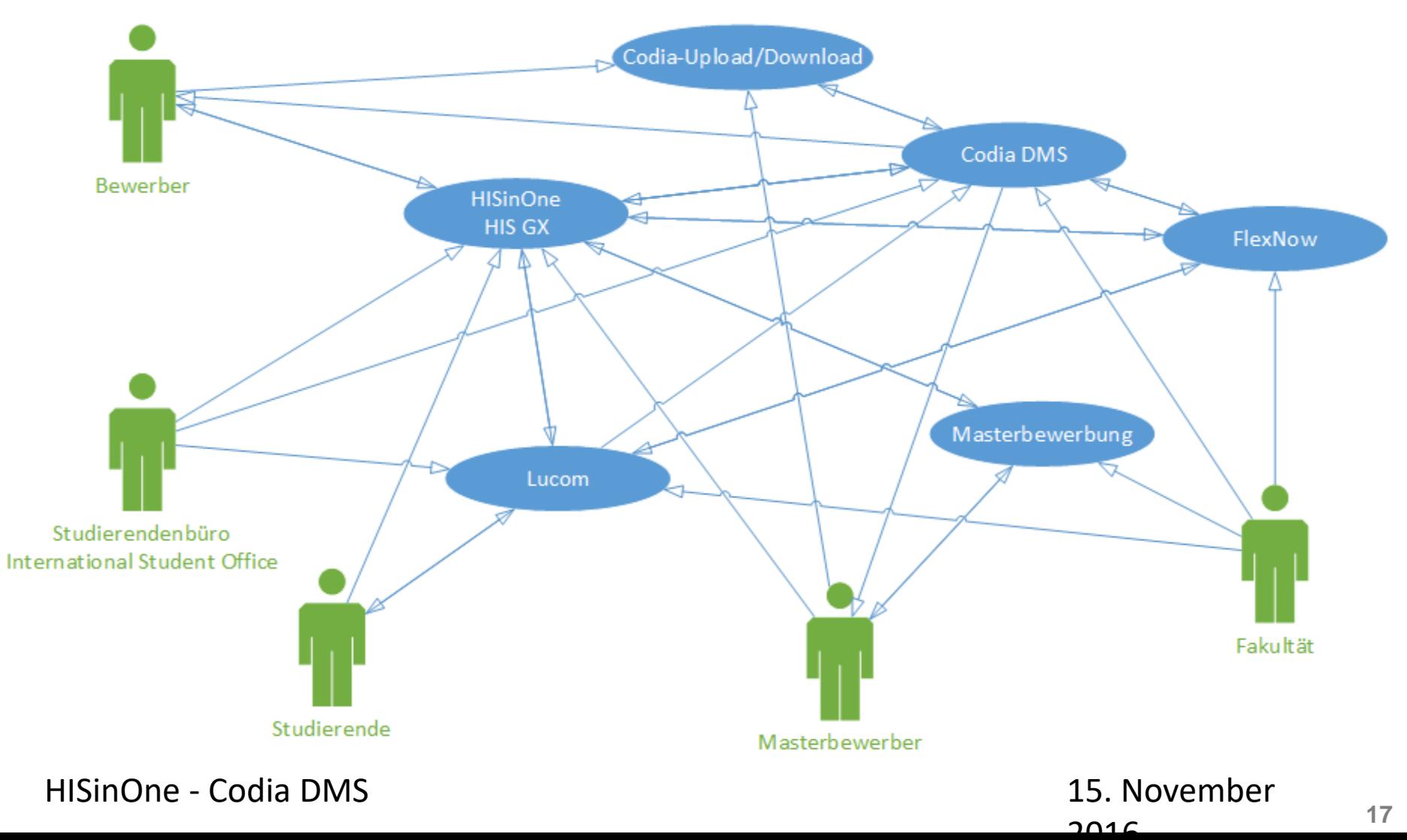

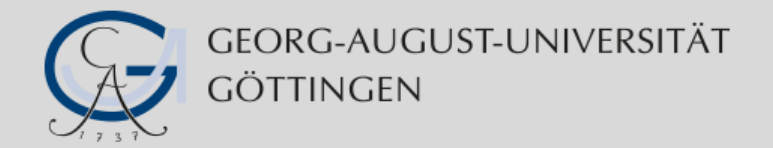

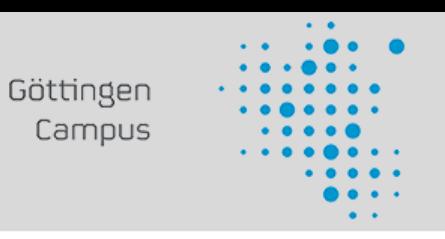

#### **Fazit: Die Systeme, die Automatismen erfordern geeignete Personen**

- Automatische E-Mail-Benachrichtigung
- **SQL-Views zur Bereitstellung relevanter Daten**
- **EXP-Schnittstellen für Authentifizierung und Datenabgleich**
- Fileservices-Schnittstellen für Dokumentenübergabe
- CSV-, XML-Schnittstellen für den Austausch relevanter Daten
- Javascript für Datenprüfung, Workflowgestaltung, ...
- JDBC für Datenerhalt, Datenprüfung, ...
- Schnittstellen als Eigenlösung, z.B. für den Austausch relevanter Daten

…

**Die tollen Möglichkeiten der beteiligten Systeme kann man dann nutzen, wenn man geeignetes Personal vor Ort beschäftigt.**

HISinOne - Codia DMS

15. November  $201C$ 

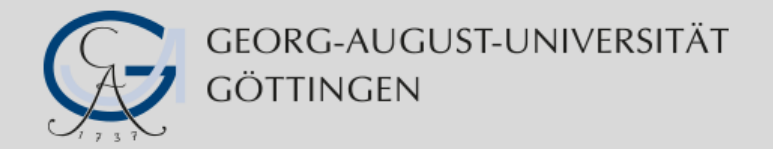

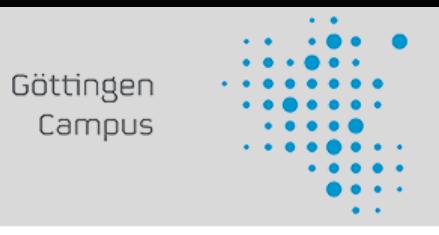

### **Christian Lambertz** Abteilung IT - Team Campus-Management-Systeme<br>Goßlerstraße 5/7 37073 Göttingen Telefon: 0551 39-4253 christian.lambertz@zvw.uni-goettingen.de

HISinOne - Codia DMS

15. November  $201C$